The sohematic image reproduced on this page is copyright © Astron<br>Corporation. No copyright infringement is intended. This disgram<br>depicts a partializ serial numbered unit for service use only.<br>The Astron logolinage is a r

 $\triangle$  To be selected in test

 $\triangle$  Not found in all units

→ Clockwise Rotation

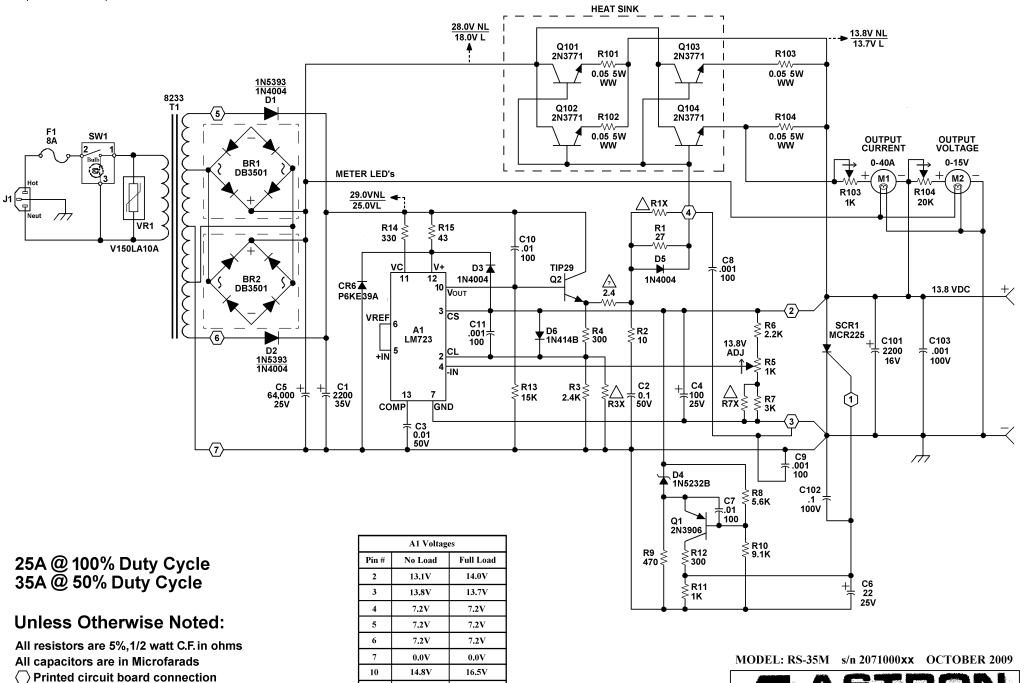

 $\overline{\mathbf{H}}$ 29.0V

 $12$ 29.0V

 $13$  $16.1V$  25.0V

25.0V

17.8V

ASTRON CORPORATION

**IRVINE, CALIFORNIA**